# Lecture 14 October 27, 2023

#### Access Control Lists

• Columns of access control matrix

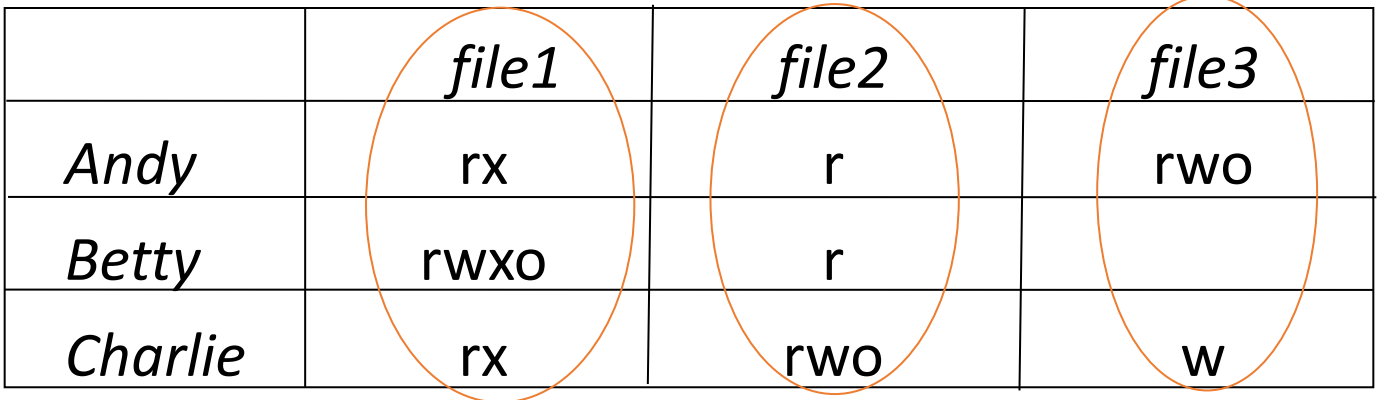

#### ACLs:

- file1: { (Andy, rx) (Betty, rwxo) (Charlie, rx) }
- file2: { (Andy, r) (Betty, r) (Charlie, rwo) }
- file3:  $\{$  (Andy, rwo) (Charlie, w)  $\}$

#### ACL Modification

- Who can do this?
	- Creator is given *own* right that allows this
	- System R provides a *grant* modifier (like a copy flag) allowing a right to be transferred, so ownership not needed
		- Transferring right to another modifies ACL

# Privileged Users

- Do ACLs apply to privileged users (*root*)?
	- Solaris: abbreviated lists do not, but full-blown ACL entries do
	- Other vendors: varies

# Groups and Wildcards

- Classic form: no; in practice, usually
- UNICOS:
	- holly : gleep : r

user *holly* in group *gleep* can read file

• holly :  $*$  : r

user *holly* in any group can read file

• \* : gleep : r

any user in group *gleep* can read file

#### **Conflicts**

- Deny access if any entry would deny access
	- AIX: if any entry denies access, *regardless or rights given so far*, access is denied
- Apply first entry matching subject
	- Cisco routers: run packet through access control rules (ACL entries) in order; on a match, stop, and forward the packet; if no matches, deny
		- Note default is deny so honors principle of fail-safe defaults

### Handling Default Permissions

- Apply ACL entry, and if none use defaults
	- Cisco router: apply matching access control rule, if any; otherwise, use default rule (deny)
- Augment defaults with those in the appropriate ACL entry
	- AIX: extended permissions augment base permissions

#### Revocation Question

- How do you remove subject's rights to a file?
	- Owner deletes subject's entries from ACL, or rights from subject's entry in ACL
- What if ownership not involved?
	- Depends on system
	- System R: restore protection state to what it was before right was given
		- May mean deleting descendent rights too ...

# Capability Lists

• Columns of access control matrix

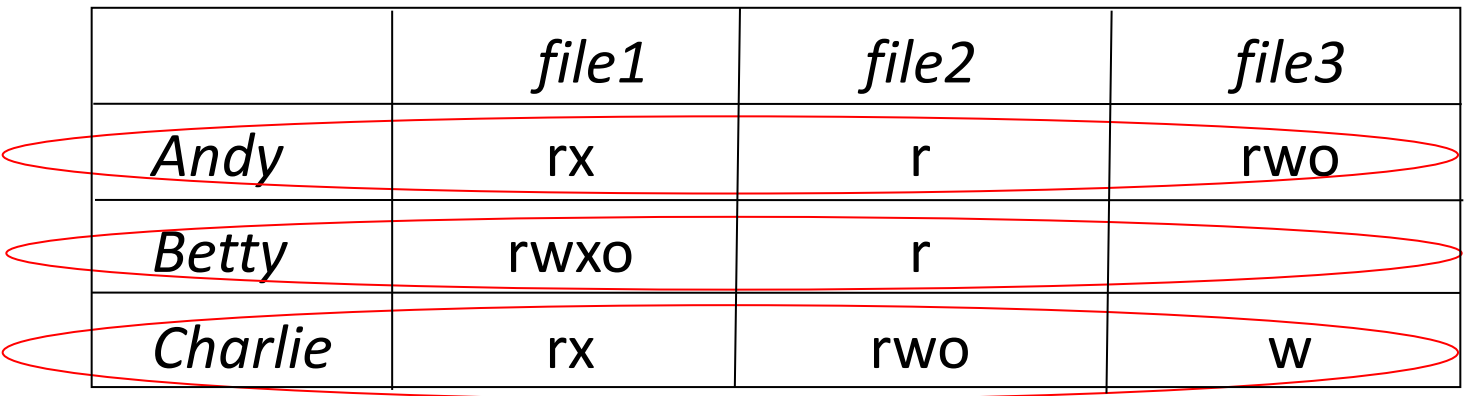

C-Lists:

- Andy: { (file1, rx) (file2, r) (file3, rwo) }
- Betty: { (file1, rwxo) (file2, r) }
- Charlie: { (file1, rx) (file2, rwo) (file3, w) }

#### **Semantics**

- Like a bus ticket
	- Mere possession indicates rights that subject has over object
	- Object identified by capability (as part of the token)
		- Name may be a reference, location, or something else
	- Architectural construct in capability-based addressing; this just focuses on protection aspects
- Must prevent process from altering capabilities
	- Otherwise subject could change rights encoded in capability or object to which they refer

#### Implementation

- Tagged architecture
	- Bits protect individual words
		- B5700: tag was 3 bits and indicated how word was to be treated (pointer, type, descriptor, *etc*.)
- Paging/segmentation protections
	- Like tags, but put capabilities in a read-only segment or page
		- EROS does this
	- Programs must refer to them by pointers
		- Otherwise, program could use a copy of the capability—which it could modify

#### Implementation (*con't*)

- Cryptography
	- Associate with each capability a cryptographic checksum enciphered using a key known to OS
	- When process presents capability, OS validates checksum
	- Example: Amoeba, a distributed capability-based system
		- Capability is (*name*, *creating\_server*, *rights*, *check\_field*) and is given to owner of object
		- *check field* is 48-bit random number; also stored in table corresponding to *creating\_server*
		- To validate, system compares *check\_field* of capability with that stored in *creating\_server* table
		- *Vulnerable if capability disclosed to another process*

## Amplifying

- Allows *temporary* increase of privileges
- Needed for modular programming
	- Module pushes, pops data onto stack module stack … endmodule.
	- Variable *x* declared of type stack
		- var x: module;
	- *Only* stack module can alter, read *x*
		- So process doesn't get capability, but needs it when *x* is referenced a problem!
	- Solution: give process the required capabilities while it is in module

#### Examples

- HYDRA: templates
	- Associated with each procedure, function in module
	- Adds rights to process capability *while the procedure or function is being executed*
	- Rights deleted on exit
- Intel iAPX 432: access descriptors for objects
	- These are really capabilities
	- 1 bit in this controls amplification
	- When ADT constructed, permission bits of type control object set to what procedure needs
	- On call, if amplification bit in this permission is set, the above bits or'ed with rights in access descriptor of object being passed

#### Revocation

- Scan all C-lists, remove relevant capabilities
	- Far too expensive!
- Use indirection
	- Each object has entry in a global object table
	- Names in capabilities name the entry, not the object
		- To revoke, zap the entry in the table
		- Can have multiple entries for a single object to allow control of different sets of rights and/or groups of users for each object
	- Example: Amoeba: owner requests server change random number in server table
		- All capabilities for that object now invalid

#### Limits

• Problems if you don't control copying of capabilities

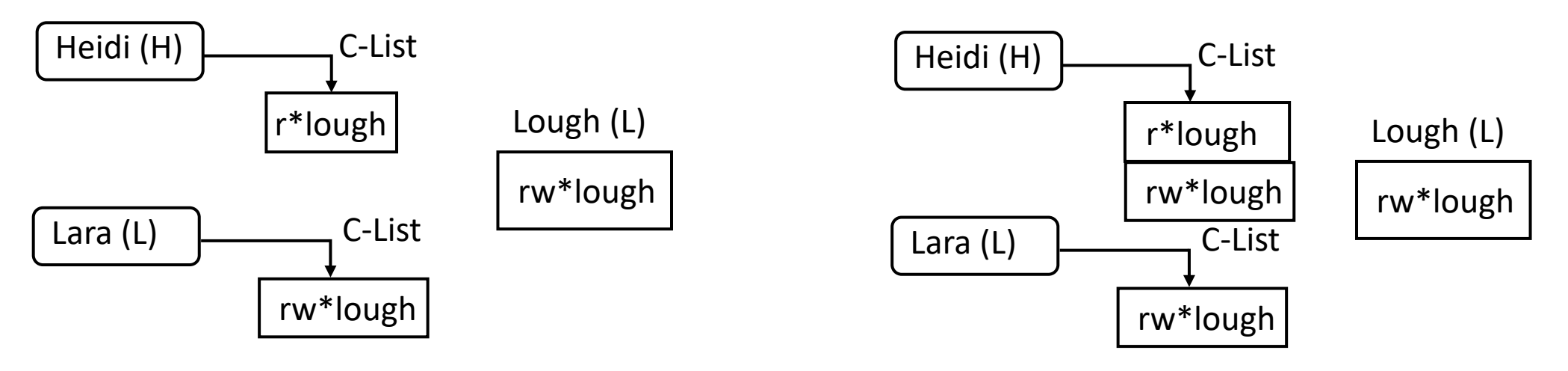

• The capability to write file *lough* is Low, and Heidi is High so she reads (copies) the capability; now she can write to a Low file, violating the \*-property!

#### Remedies

- Label capability itself
	- Rights in capability depends on relation between its compartment and that of object to which it refers
		- In example, as as capability copied to High, and High dominates object compartment (Low), write right removed
- Check to see if passing capability violates security properties
	- In example, it does, so copying refused
- Distinguish between "read" and "copy capability"
	- Take-Grant Protection Model does this ("read" and "take")

#### ACLs vs. Capabilities

- Both theoretically equivalent; consider 2 questions
	- 1. Given a subject, what objects can it access, and how?
	- 2. Given an object, what subjects can access it, and how?
	- ACLs answer second easily; C-Lists, first
- Suggested that the second question, which in the past has been of most interest, is the reason ACL-based systems more common than capability-based systems
	- As first question becomes more important (in incident response, for example), this may change

## Privileges

- In Linux, used to override or add access restrictions by adding, masking rights
	- Not capabilities as no particular object associated with the (added or deleted) rights
- 3 sets of privileges
	- Bounding set (all privileges process may assert)
	- Effective set (current privileges process may assert)
	- Saved set (rights saved for future purpose)
- Example: UNIX effective, saved UID

#### Trusted Solaris

- Associated with each executable:
	- *Allowed set* (*AS*) are privileges assigned to process created by executing file
	- *Forced set* (*FS*) are privileges process must have when it begins execution
	- *FS* ⊆*AS*

# Trusted Solaris Privileges

Four sets:

- *Inheritable set* (*IS*): privileges inherited from parent process
- *Permitted set* (*PS*): all privileges process may assert; (*FS* ∪ *IS*) ∩ *AS*
	- Corresponds to bounding set
- *Effective set* (*ES*): privileges program requires for current task; initially, *PS*
- *Saved set* (*SS*): privileges inherited from parent process and allowed for use; that is, *IS* ∩ *AS*

# Bracketing Effective Privileges

- Process needs to read file at particular point
- *file\_mac\_read, file\_dac\_read* ∈ *PS*, *ES*
- Initially, program deletes these from *ES*
	- So they can't be used
- Just before reading file, add them back to *ES*
	- Allowed as these are in *PS*
- When file is read, delete from *ES*
	- And if no more reading, can delete from *PS*

#### Ring-Based Access Control

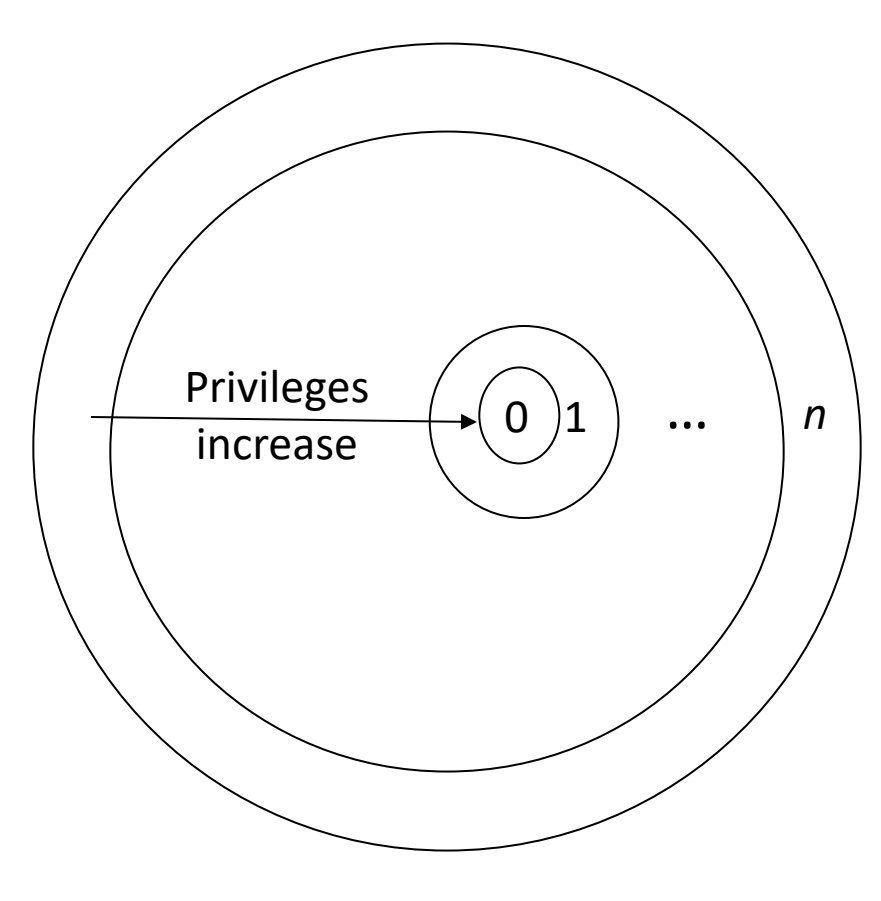

- Process (segment) accesses another segment
	- read (data)
	- execute (routine)
- *Gate* is an entry point for calling segment
- Rights:
	- *r* read
	- *w* write
	- *a* append
	- *e* execute

# Reading/Writing/Appending

- Procedure executing in ring *r*
- Data segment with *access bracket*  $(a_1, a_2)$
- Mandatory access rule
	- $r \le a_1$  allow access
	- $a_1 < r \le a_2$  allow *r* access; not *w*, *a* access
	- $a_2 < r$  deny all access

### Executing

- Procedure executing in ring *r*
- Call procedure in segment with *access bracket* ( $a_1$ ,  $a_2$ ) and *call bracket*  $(a_2, a_3)$ 
	- Often written  $(a_1, a_2, a_3)$
- Mandatory access rule
	- $r < a_1$  allow access; ring-crossing fault
	- $a_1 \le r \le a_2$  allow access; no ring-crossing fault
	- $a_2 < r \le a_3$  allow access if through valid gate
	- $a_3 < r$  deny all access

#### Versions

- Multics
	- 8 rings (from 0 to 7)
- Intel's Itanium chip
	- 4 levels of privilege: 0 the highest, 3 the lowest
- Older systems
	- 2 levels of privilege: user, supervisor

#### Locks and Keys

- Associate information (*lock*) with object, information (*key*) with subject
	- Latter controls what the subject can access and how
	- Subject presents key; if it corresponds to any of the locks on the object, access granted
- This can be dynamic
	- ACLs, C-Lists static and must be manually changed
	- Locks and keys can change based on system constraints, other factors (not necessarily manual)

# Cryptographic Implementation

- Enciphering key is lock; deciphering key is key
	- Encipher object *o*; store  $E_k(o)$
	- Use subject's key *k* 'to compute  $D_k(E_k(o))$
	- Any of *n* can access *o*: store

 $o' = (E_1(o), ..., E_n(o))$ 

• Requires consent of all *n* to access *o*: store

 $o' = (E_1(E_2(...(E_n(o))...)))$ 

### Example: IBM

- IBM 370: process gets access key; pages get storage key and fetch bit
	- Fetch bit clear: read access only
	- Fetch bit set, access key 0: process can write to (any) page
	- Fetch bit set, access key matches storage key: process can write to page
	- Fetch bit set, access key non-zero and does not match storage key: no access allowed

### Example: Cisco Router

#### • Dynamic access control lists

```
access-list 100 permit tcp any host 10.1.1.1 eq telnet
access-list 100 dynamic test timeout 180 permit ip any host 10.1.2.3 time-
 range my-time
time-range my-time
 periodic weekdays 9:00 to 17:00
line vty 0 2
 login local
 autocommand access-enable host timeout 10
```
#### • Limits external access to 10.1.2.3 to 9AM–5PM

- Adds temporary entry for connecting host once user supplies name, password to router
- Connections good for 180 minutes
	- Drops access control entry after that